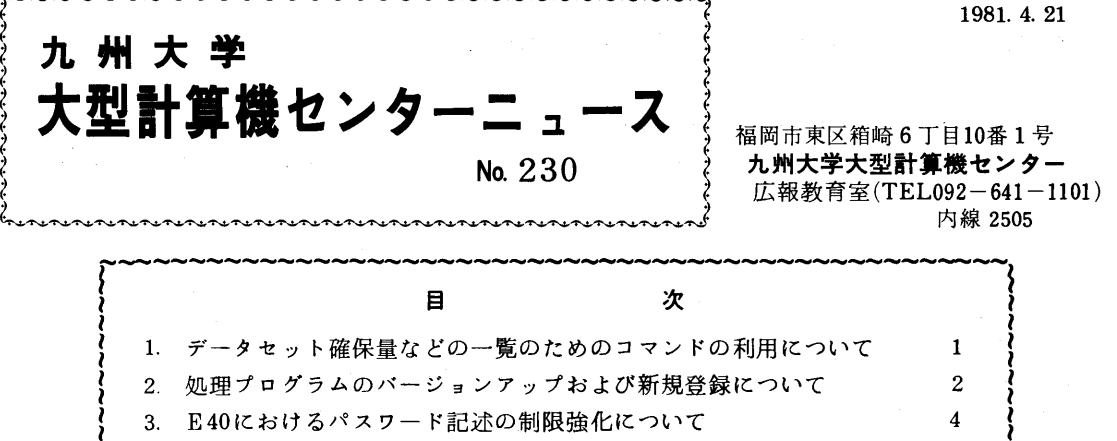

- 4. 2階滞在者控室のカード保管棚の整理について 41
- 1 データセット確保量などの一覧のためのコマンドの利用について

センターニュースNo.228でお知らせしましたように,オペレーティングシステムのレベルアッ プに伴い,カタログデータセットが変更されたため,従来の「DSHST」コマンドが使用でき なくなりましたが,今回,新たに同機能のコマンドを作成しました.コマンド名は,従来と同じ くDSLIST(省略形DSLも可)です.

し》\_.~~\_》~~~~~~~\_》~~~\_.~~~~~~~~~~~~~~~~\_.~~~~\_.~~~~」

なお、従来のものに対して以下の機能を追加しました。

- i)コマンドを呼び出した時点の日付·時刻の印刷
- 
- ii )ブロック長 , レコード長の出力の追加<br>iii )データセット個数 , 確保量 , 実際使用量の合計の印刷
- 1) 使用法
- READY I

DSLIST

 $\mathbf{r}$ 

2)出力例

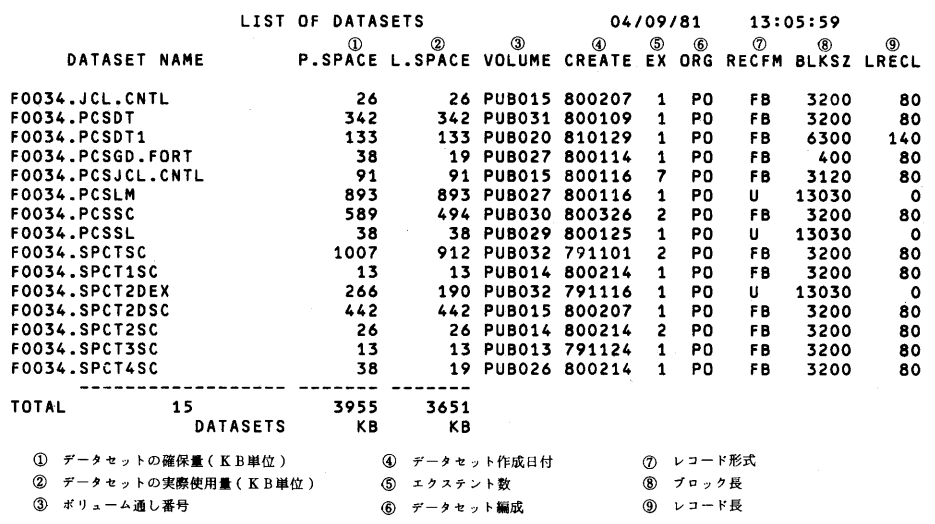

## 2 処理プログラムのパージョンアップおよび新規登録について

 $1)$  SSL

 SSL皿をVO5/LO5からVO6/L10 にバージョンアップしました.これに伴い,以下のサ ブルーチンが追加されました.又,幾つかのサブルーチンの改良も行われています.詳細は,下 記マニュアルを参照して下さい.

FACOM FORTRAN SSLI 使用手引書 99SP-0050-5

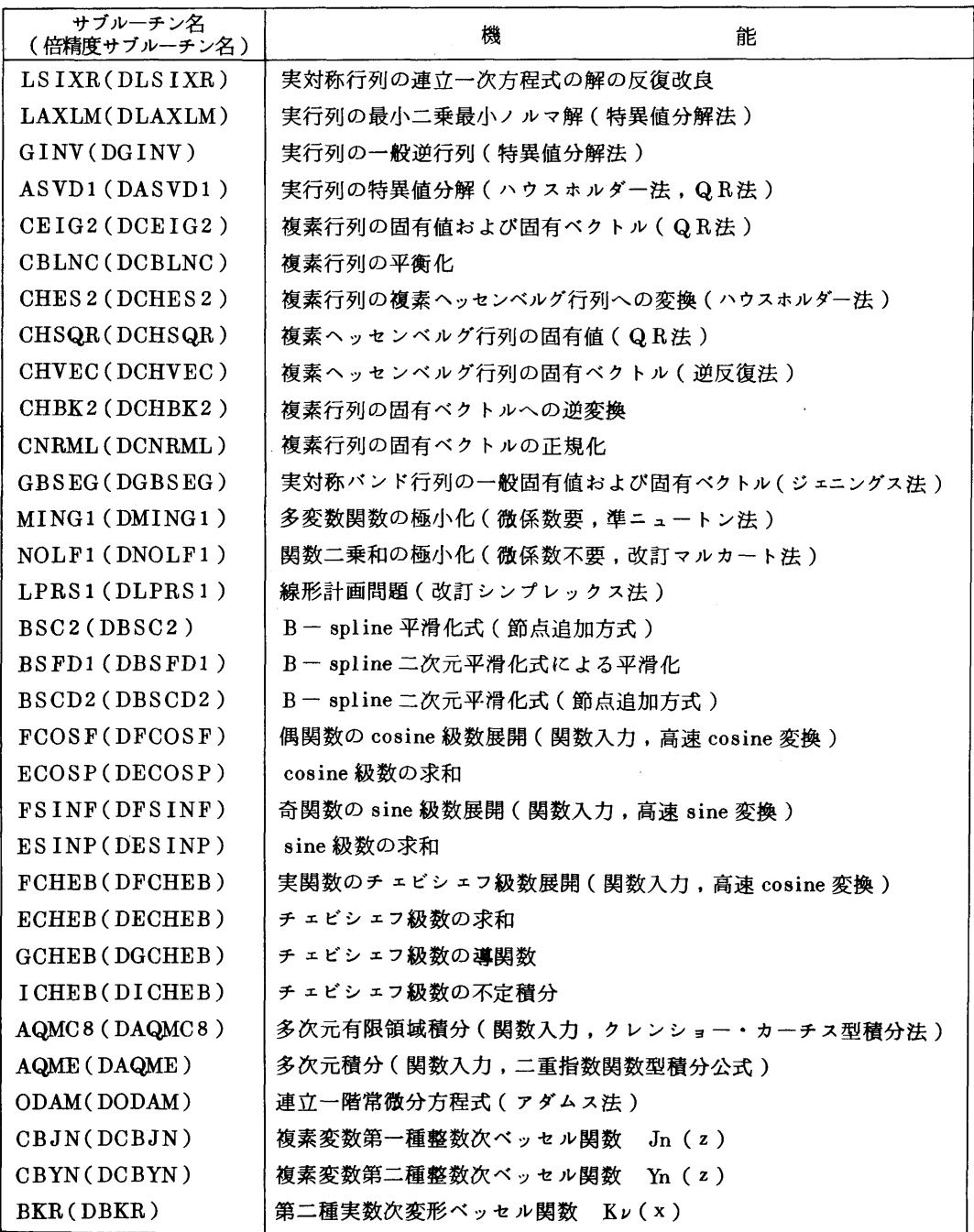

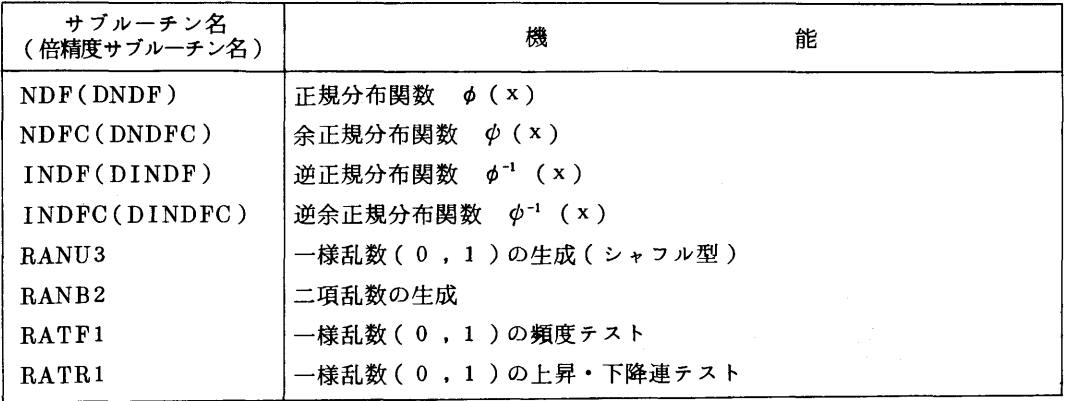

 $2)$  GSP

 GSPをvo3/Lo1からvo4/Lloヘバージョンアップしました.これにより,i)漢字表示 機能の強化 , ü) ストローク文字表示機能の強化 , iii ) ストロークテーブルのグループ指 定など の機能が強化されました,但し,一つのロードモジュール内にV03で作成したものとV04で作 成したものを混在させることはできませんので御注意下さい.詳細は,下記マニュアルを参照し て下さい.

 FACOM OS IV GSP文法書(高級型用) 64SP-6010-3 FACOM OS N GSP 文法書 ( 普及型用 ) 64SP-6020-3 FACOM OS IV/F4 GSP使用手引書(グラフィックサブルーチンパッケージ バージョン4)

 $64$  SP-6033-1

3)IPF

 会話処理プログラミングパッケージIPFをVO1/LO2からVO2/Lloヘバーションァップ しました.これにより,フルスクリーン型入出力処理の機能が使えるようになりました.詳細は, 下記マニュアルを参照して下さい.

FACOM OS N 会話処理プログラミングパッケージ ( IPF)使用手引書 V02用  $64S$ P-3520-1

4)FORTRAN77 インタラクティブデバッグ

 FORTRAN 77 インタラクティブデバッグが使えるようになりました.これは,FORTRAN 77のプログラムを会話形式でデバッグするための支援プログラムです.これに含まれるサブコ マンドを用いることにより,実行の中断および再開,変数又は配列の値の印刷および変更,条件 の判定,添字式および部分列式の検査,引数の妥当性の検査,文実行回数の収集,端末割込みな どができます.なお,使用にあたっては以下のようにLIBオペランドを指定して下さい.

TESTFORT 入力データセット名 LIB( 'SYS 1. FORTLIB7')

詳細は,下記マニュアルを参照して下さい.

FACOM OS N/F4 FORTRAN77 インタラクティブデバッグ使用手引書 V01用 64SP-3660-1

│ すでにセンターニュース No.228でお知らせしましたが , ここに再掲します. E30Cで 。<br>| PSP ライブラリを組み込んだロードモジュールを作成して利用されている方は, E40 |<br>| でも利用できますが,長期間そのままで利用できることを保証できないため,1ケ月位 │ のうちに再度作成し直していただくようお願いします.

L\_\_\_\_\_\_\_\_\_\_\_\_\_\_\_\_\_\_\_\_\_\_\_\_\_\_\_\_\_\_\_\_\_\_\_\_\_\_\_\_\_\_\_\_\_\_\_\_」

(ライブラリ室電(内)2509)

## 3 E40におけるパスワード記述の制限強化について

 E40ではパスワードにピリオドを含むものは,LOGONコマンドのオペランドに''課題名/パ スワード"と指定する場合に,パスワードを引用符で囲まなければならなくなりました.但し,プ ロンプティングによる入力時,及びバッチジョブの場合は,従来どおりです.

(業務掛電(内)2518)

## 4 2階滞在者控室のカード保管棚の整理について

 カード保管棚を,4月末に整理します.引き続き利用される方は,5階の共同利用掛窓口まで申 し出て下さい.なお,整理の都合上,期日までに申し出がない場合は,不要とみなし,カードを処 分しますので必要な方は早目にお引取り願います.

(共同利用掛 電(内)2515)